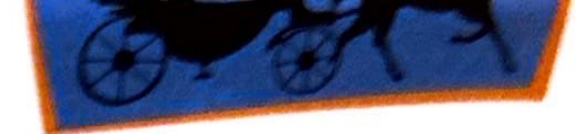

• Label the sections in the blue boxes.

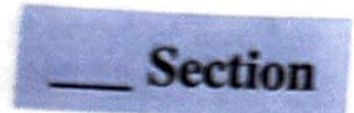

Horse-Drawn Carriage

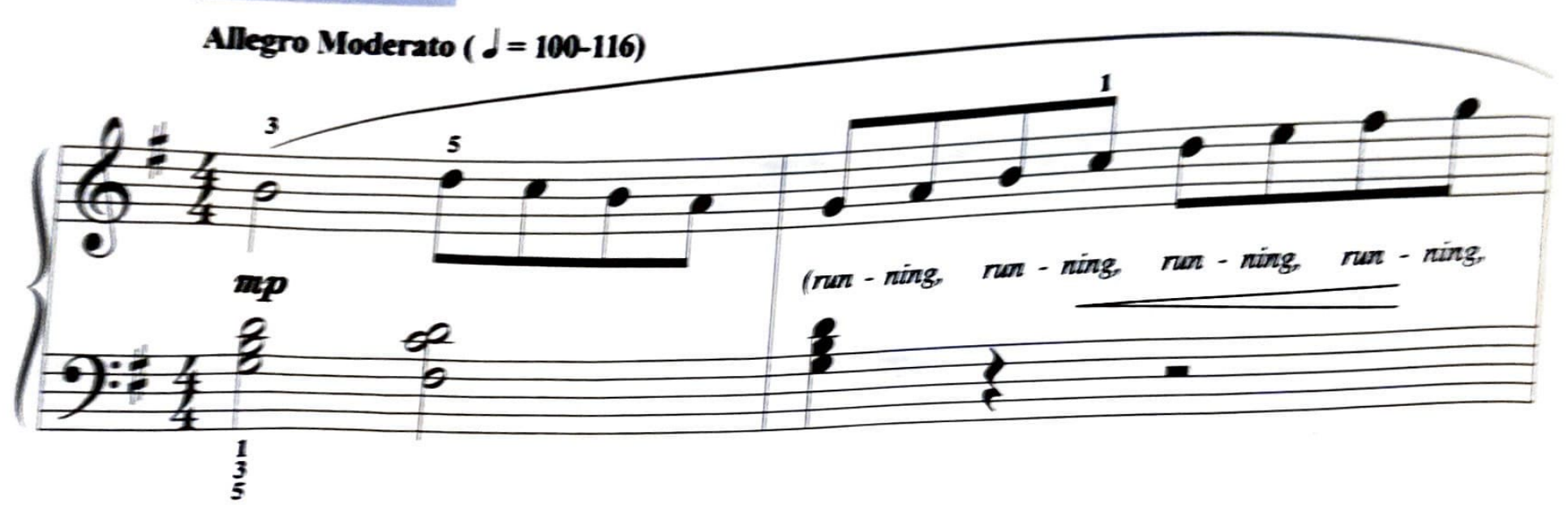

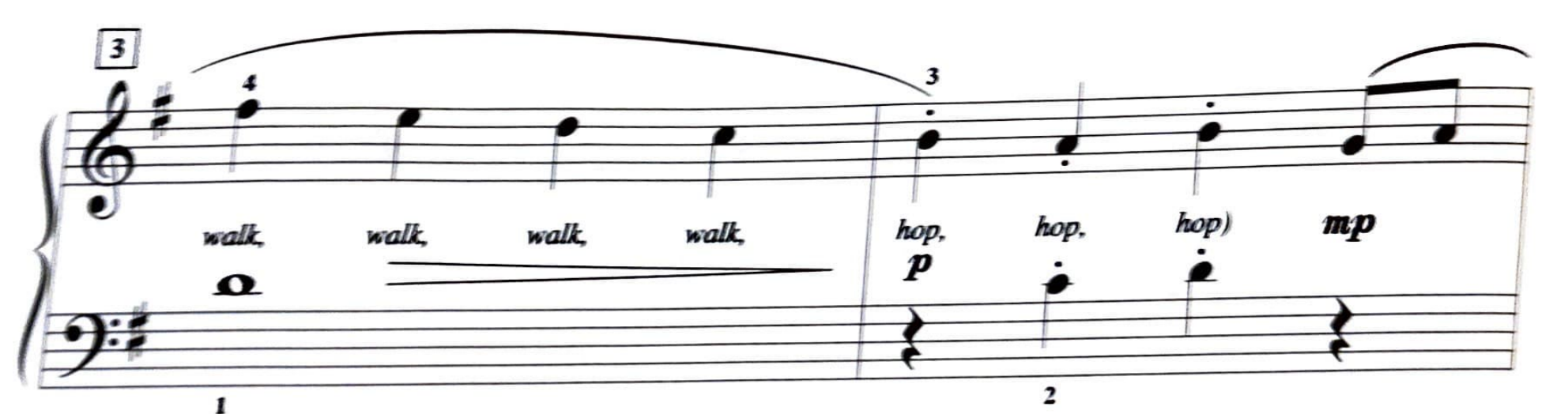

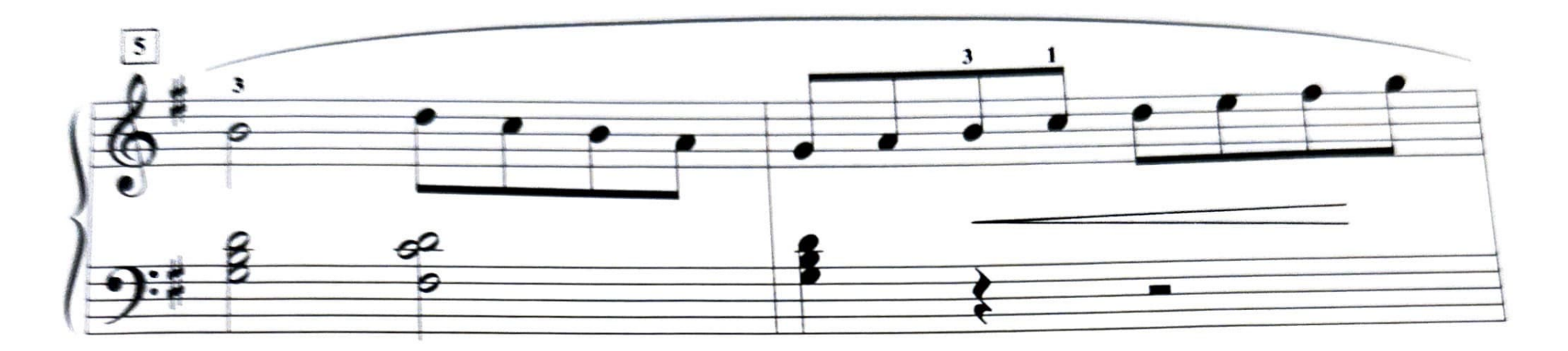

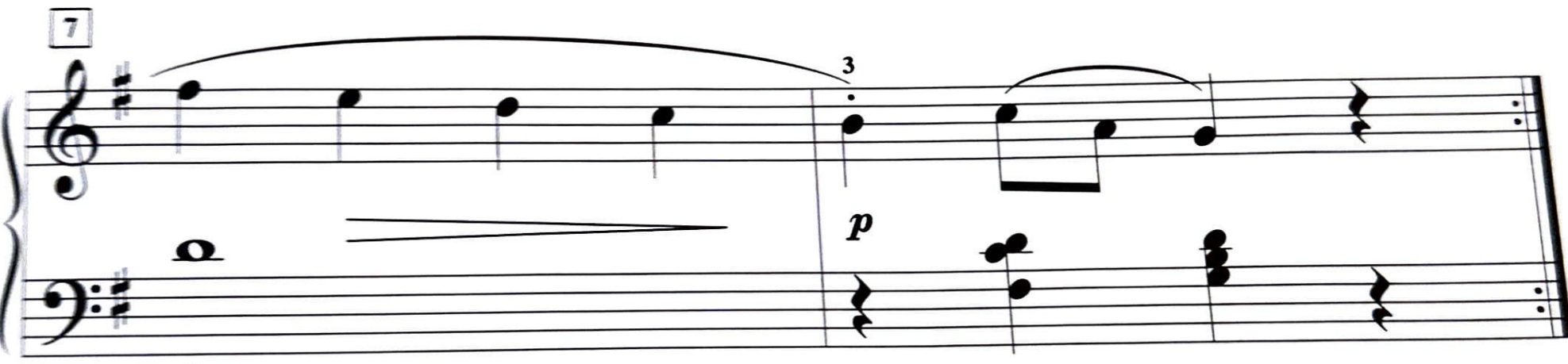

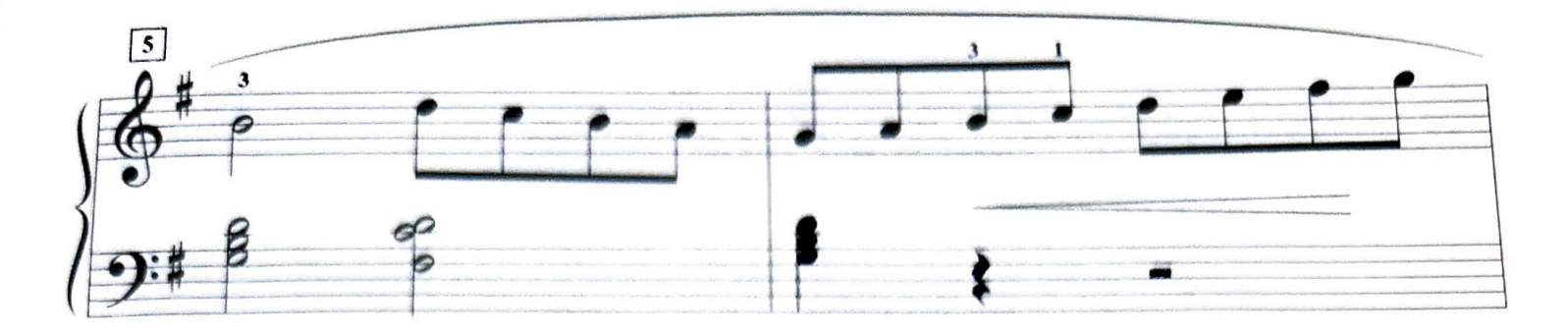

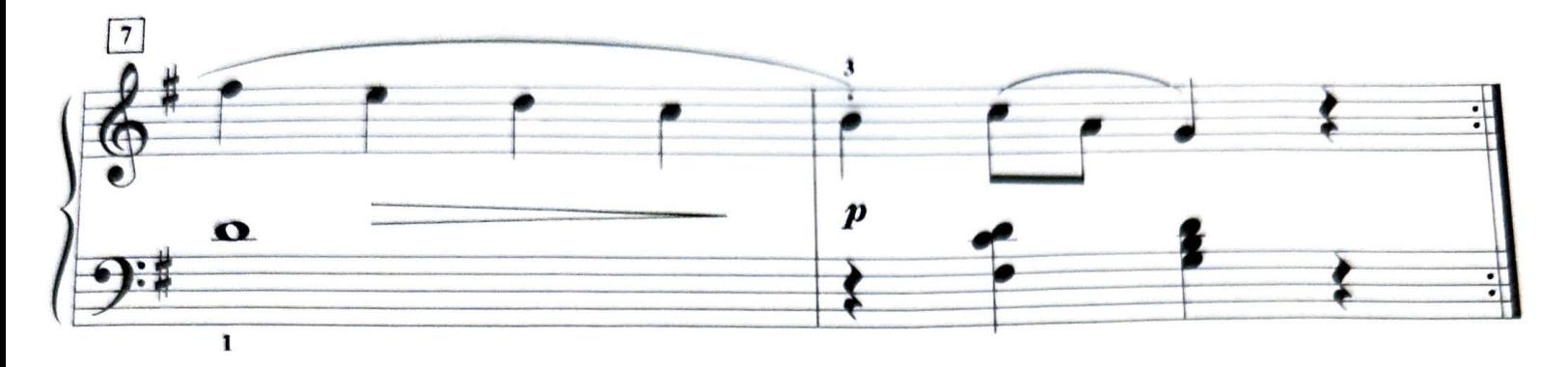

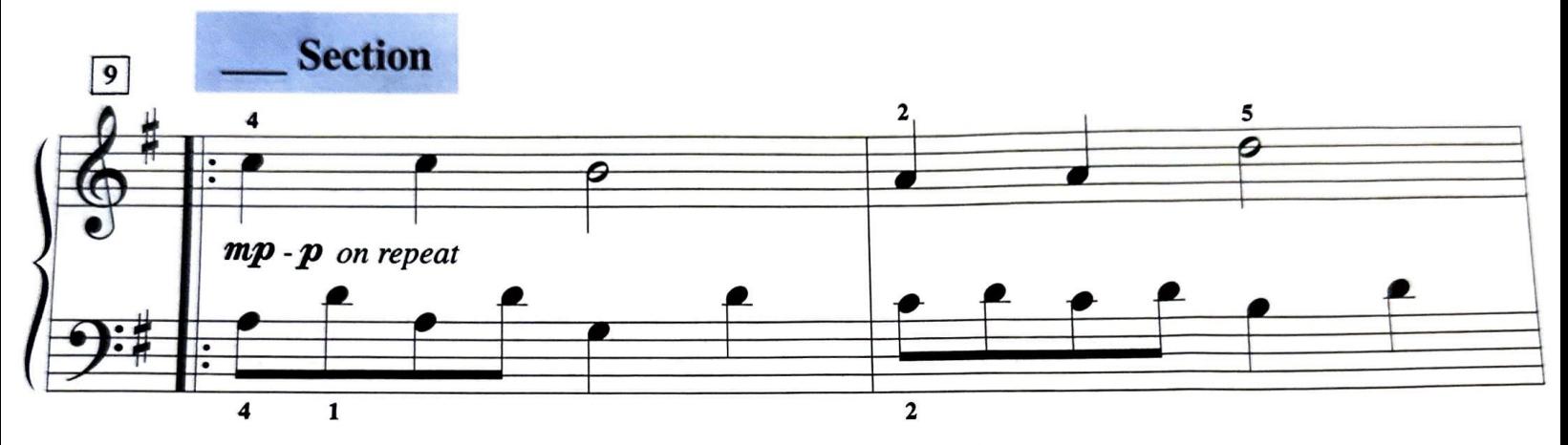

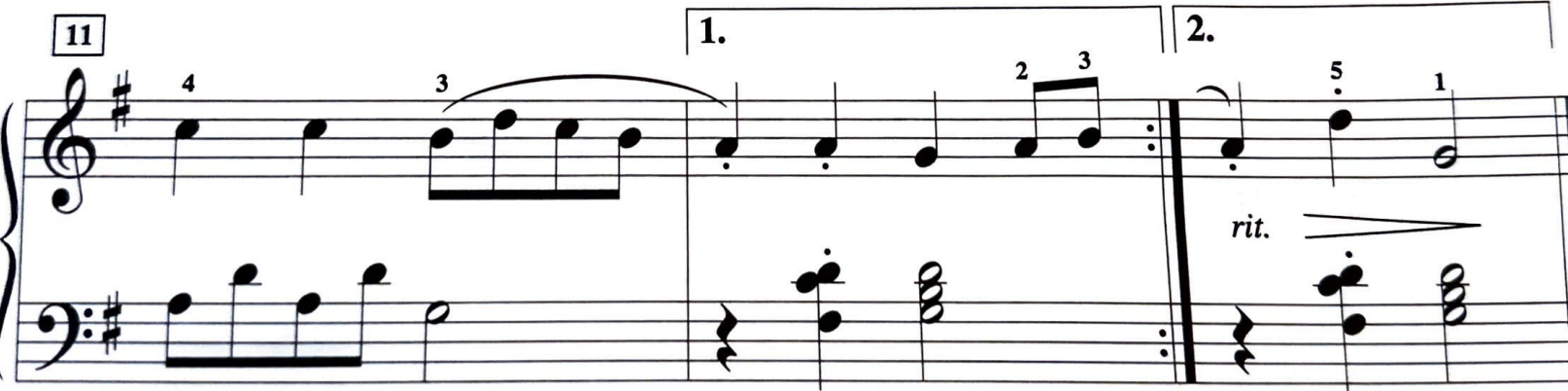

 $\overline{\mathbf{4}}$